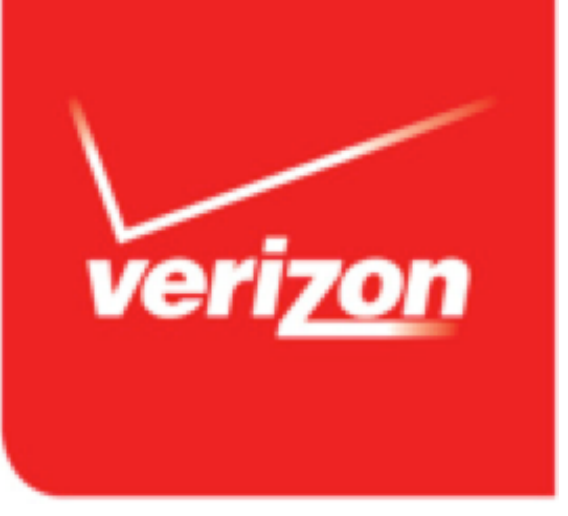

## **Reasonable RPC with Remotely**

Rúnar Bjarnason

Tim Perrett

**ScalaDays, 18th March 2015**

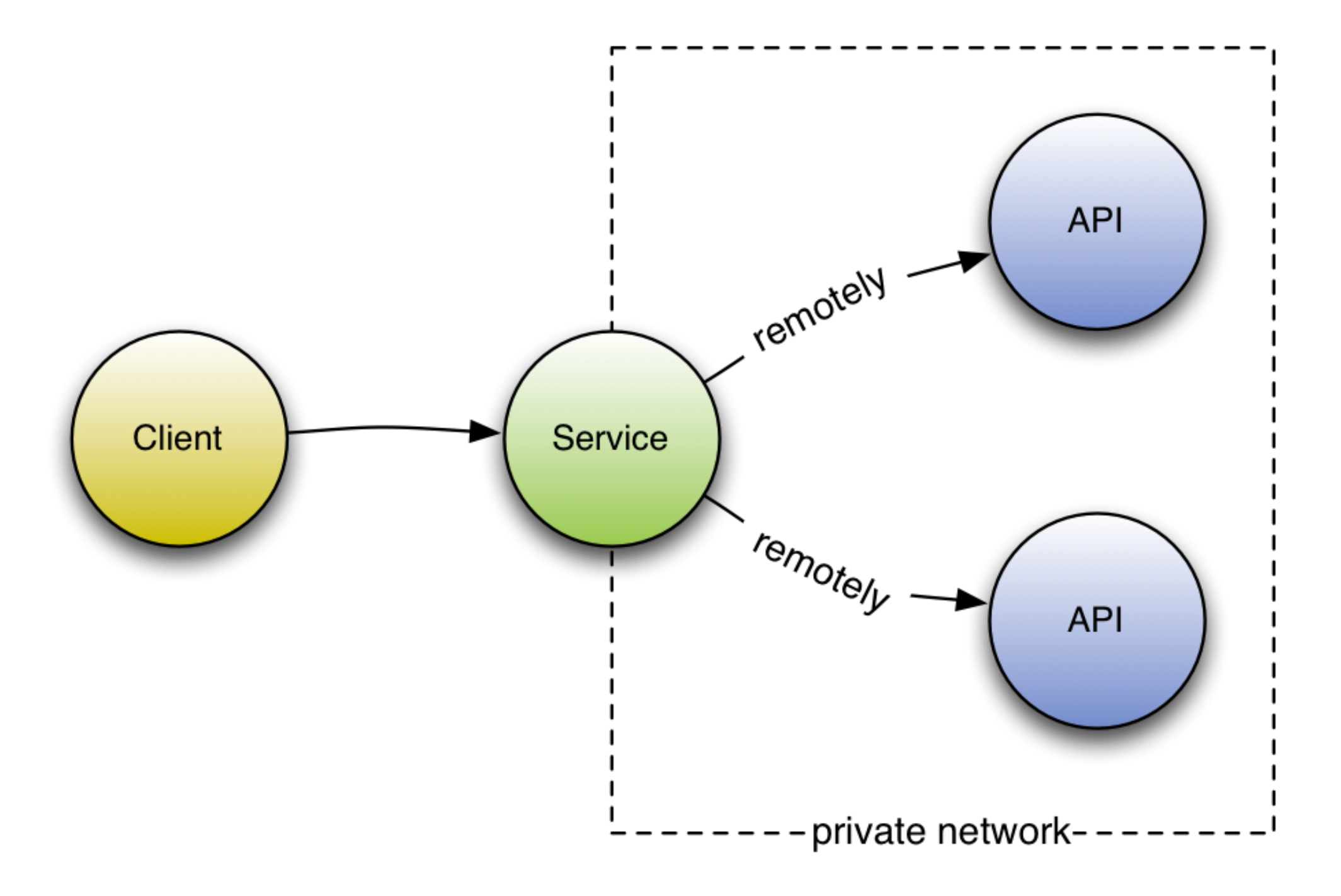

# Existing solutions

No panaceas. Just tradeoffs.

### Monolith

- All functionality in a single binary
- Doesn't scale
- Difficult to evolve and maintain

# Broker pattern

- Message bus or broker mediates between services
- Single point of failure/integration
- If broker goes down, the whole system is down

# Message-passing

- Lightweight and inexpensive
- Reliable and scales well
- Discovery is a pain

# Message passing solutions

- Finagle
- Thrift
- Akka
- HTTP\*(JSON+XML)/REST

Finagle

- Imperative API
- No reuse
- Too powerful
- No higher-order constructs

### Thrift

- All of the problems with Finagle
- Tough tooling
- Documentation is lacking
- No formal spec for wire format

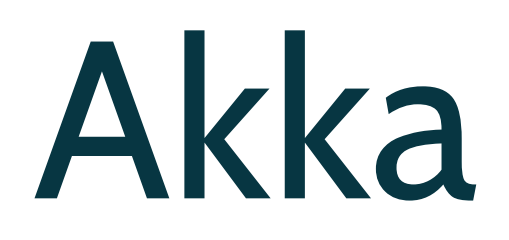

- Too powerful
- Untyped
- Actor system API bleeds to the outside
- Behavior of complex systems is unreasonable

### HTTP\*(JSON+XML)/REST

- Unproductive, developer time wasted
	- Marshalling/unmarshalling
	- Defining HTTP endpoints and using HTTP clients
- Resources wasted on HTTP layer and parsing
- Does what we want, but at tremendous cost

## Our Vision **Productivity, Safety, Reuse**

# Productivity

Don't want to think about:

- HTTP protocol specifics
- Every possible failure mode
- Serialization format
- Compatibility

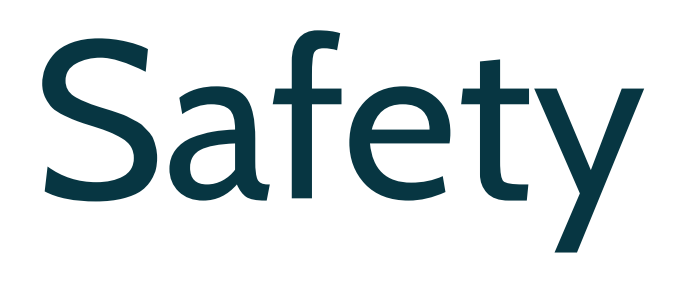

- Ad-hoc evolution doesn't scale
- Incompatibilities should be compile-time failures
- Fail as early as possible

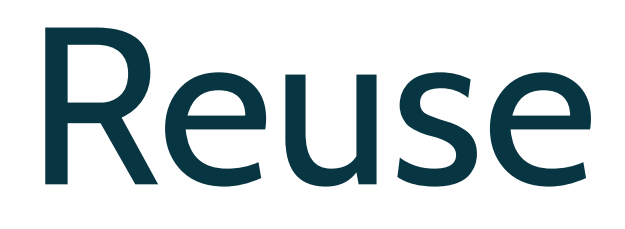

- Use an actual programming language
- Build protocols from modular primitives
- Compose large protocols from small ones

### **Remotely** RPC for reasonable people

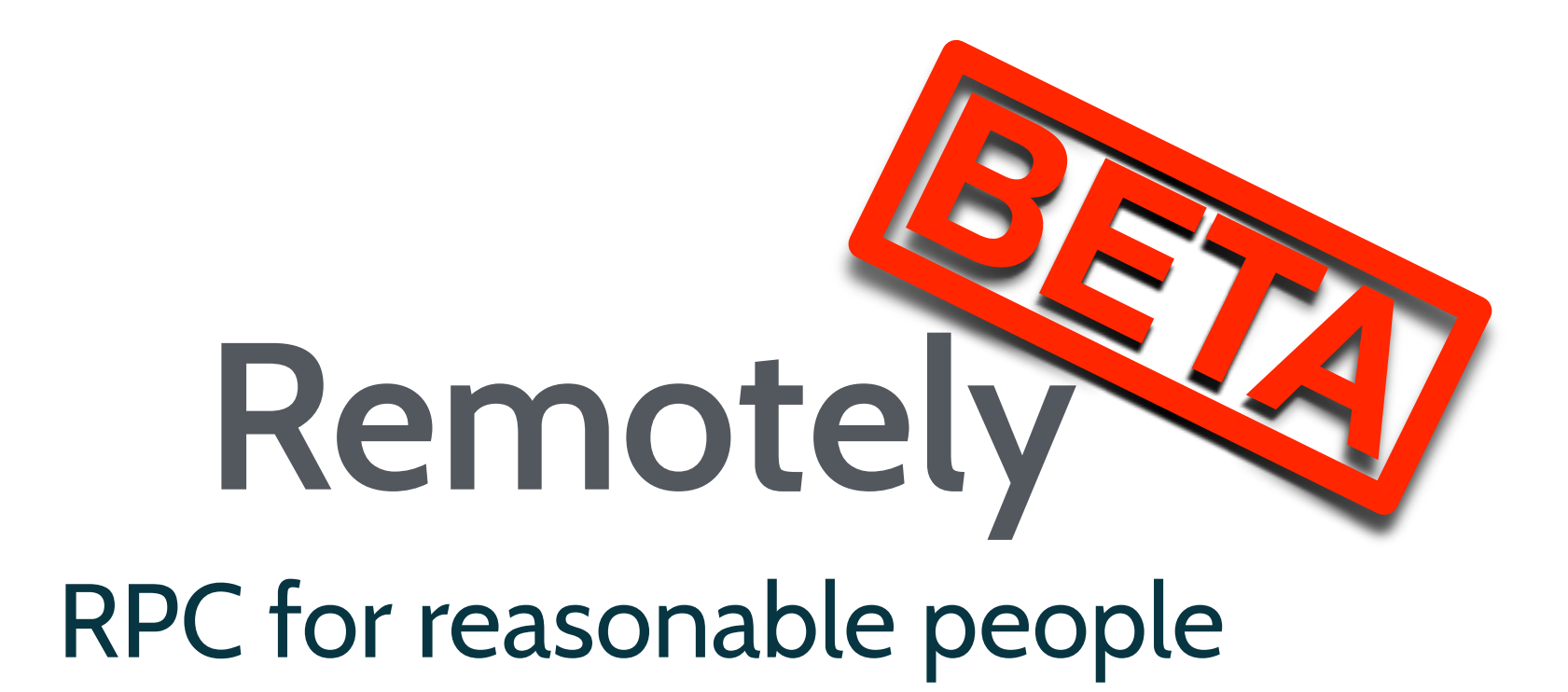

# Remotely

- Pilot for Verizon open-source
- Taking the time to build exactly what we want to use
- You can use it too!

### Remote call

#### **val x = factorial(9)**

### Remote reference

#### **factorial: Remote[Int => Int]**

## Applying a remote function

**val x: Remote[Int] = factorial(9)**

# Getting a response

#### **val x: Response[Int] = factorial(9).run(endpoint)**

# Response monad

**type Demo[A] = Kleisli[Response, Endpoint, A]**

- **implicit def remoteToK[A](r: Remote[A]): Demo[A] = Kleisli.ask[Response, Endpoint].flatMapK(r.run)**
- **def call: Demo[(Movie,List[Actor])] = for { a <- MovieClient.getMovie("m2") b <- MovieClient.getActors(a) } yield (a,b)**

# Running Responses

**val address = new InetSocketAddress("10.1.0.1",8080)**

**val exe: Task[(Movie,List[Actor])] = for { transport <- NettyTransport.single(address) endpoint = Endpoint.single(transport) output <- call(endpoint)(Context.empty) \_ <- transport.shutdown } yield output**

```
val (movie, actors) = exe.run
```
Demo

Feature Pageant

# Binary Codecs

- Fast, lightweight binary serialization
- Built on *scodec*
- Ships with codecs for standard Scala types
- Easy to make codecs for your own types
- Future goal:

Fully automate codec-creation

# Pluggable transports

- Uses Netty 4 out of the box
- Akka I/O
- Netty 3
- ØMQ

# Pluggable transports

**type Handler = Process[Task,BitVector] => Process[Task,BitVector]**

# Endpoints

#### **case class Endpoint( connections: Process[Task,Handler])**

# Endpoint combinators

**def circuitBroken: (Duration,Int,Endpoint) => Endpoint** 

**def failoverChain: (Duration,Process[Task,Endpoint]) => Endpoint**

# Context-passing

- Context provides arbitrary container for experiment propagation.
- Every request tagged with a UUID.
- Contains stack of request UUIDs.
	- highlights the "path" through the system request graph when debugging.

# Pluggable monitoring

- Report round-trip latency timing.
- Trace every request uniquely.
- Trace the request stack entirely.
- Bring your own by implementing the **Monitoring** trait.
	- Uses println out of the box.

# Capability checking

- Protocol versioning over time inevitable
- Determine client/server compatibility before establishing connection

## How fast is it?

- Went from 56 ms to 32 ms (production payload)
- In benchmarks on modest hardware
	- Min: ~400 μs
	- Mean:  $~1.5$  ms
- Throughput is an issue currently

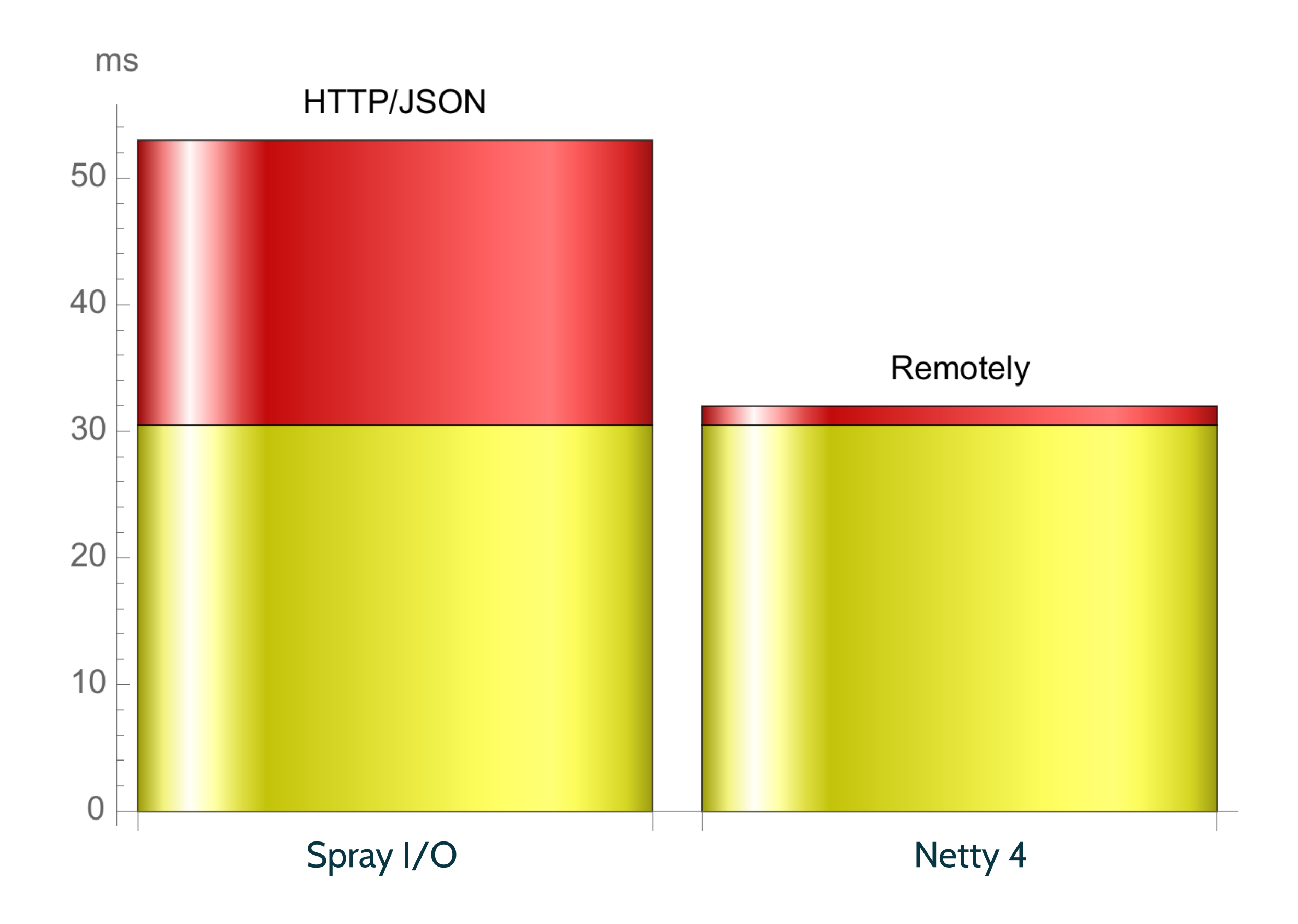

### Future work

- Prettier API
- Drastically improve throughput
- Extensible protocol language
- More built-ins for e.g. server-side map and flatMap
- Remote polymorphic functions

# Summary

- Remotely is productive
- It's safe
- It promotes code reuse
- You can contribute!

# **EOF**

@runarorama @timperrett

[github.com/oncue/remotely](https://github.com/oncue/remotely) [github.com/oncue/remotely-demo](https://github.com/oncue/remotely-demo)